### **Круглый стол «Новое инженерное образование»**

**Практики инженерного образования на примере практикума с удаленным доступом к оборудованию на базе Инжинирингового центра «Центр компьютерного инжиниринга» ИППТ, СПбПУ**

В.А. Левенцов

Директор института передовых производственных технологий (ИППТ) ФГАОУ ВО «СПбПУ»

29 сентября 2021, г. Томск

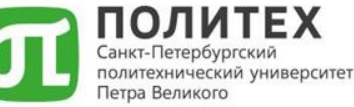

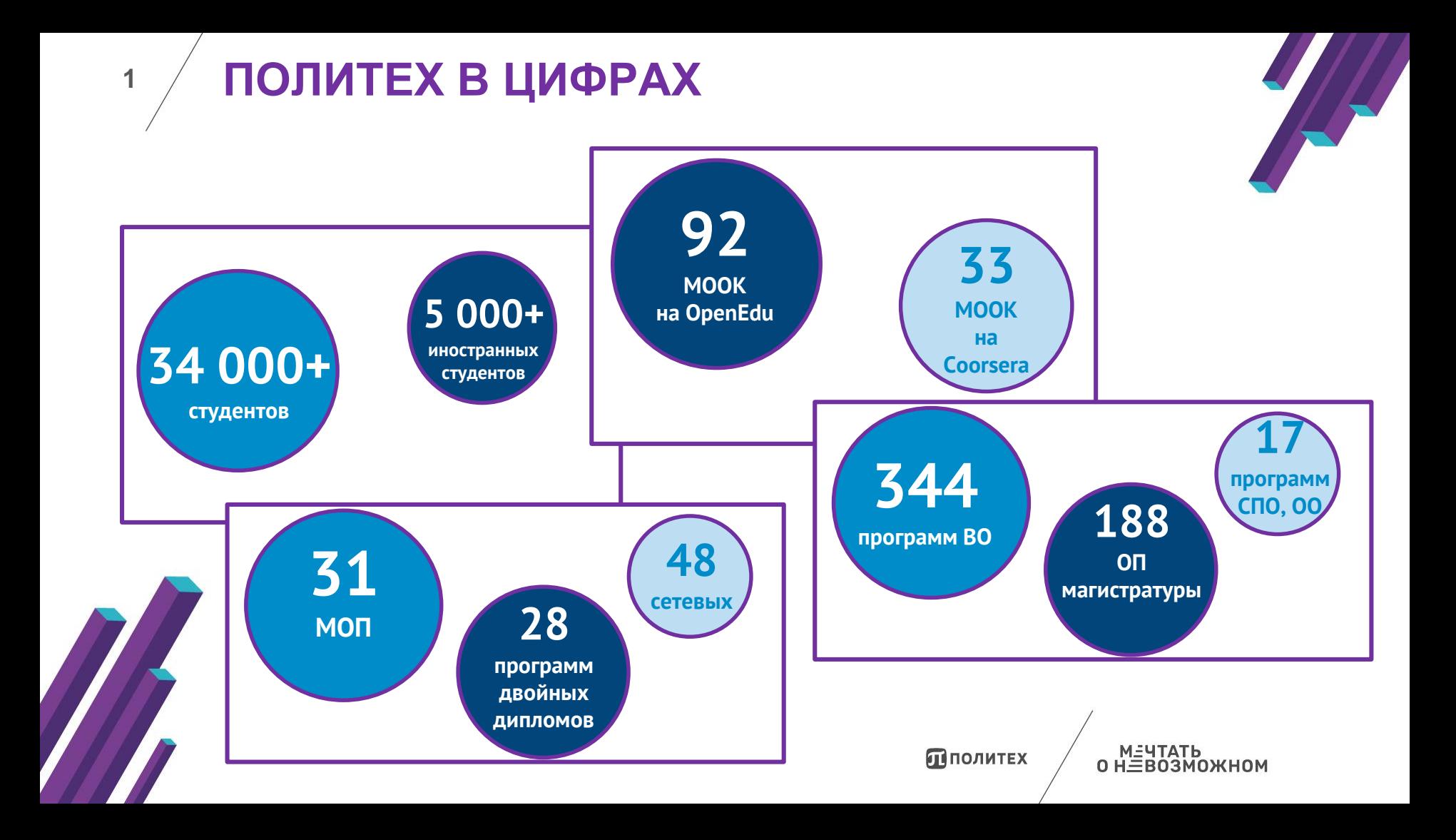

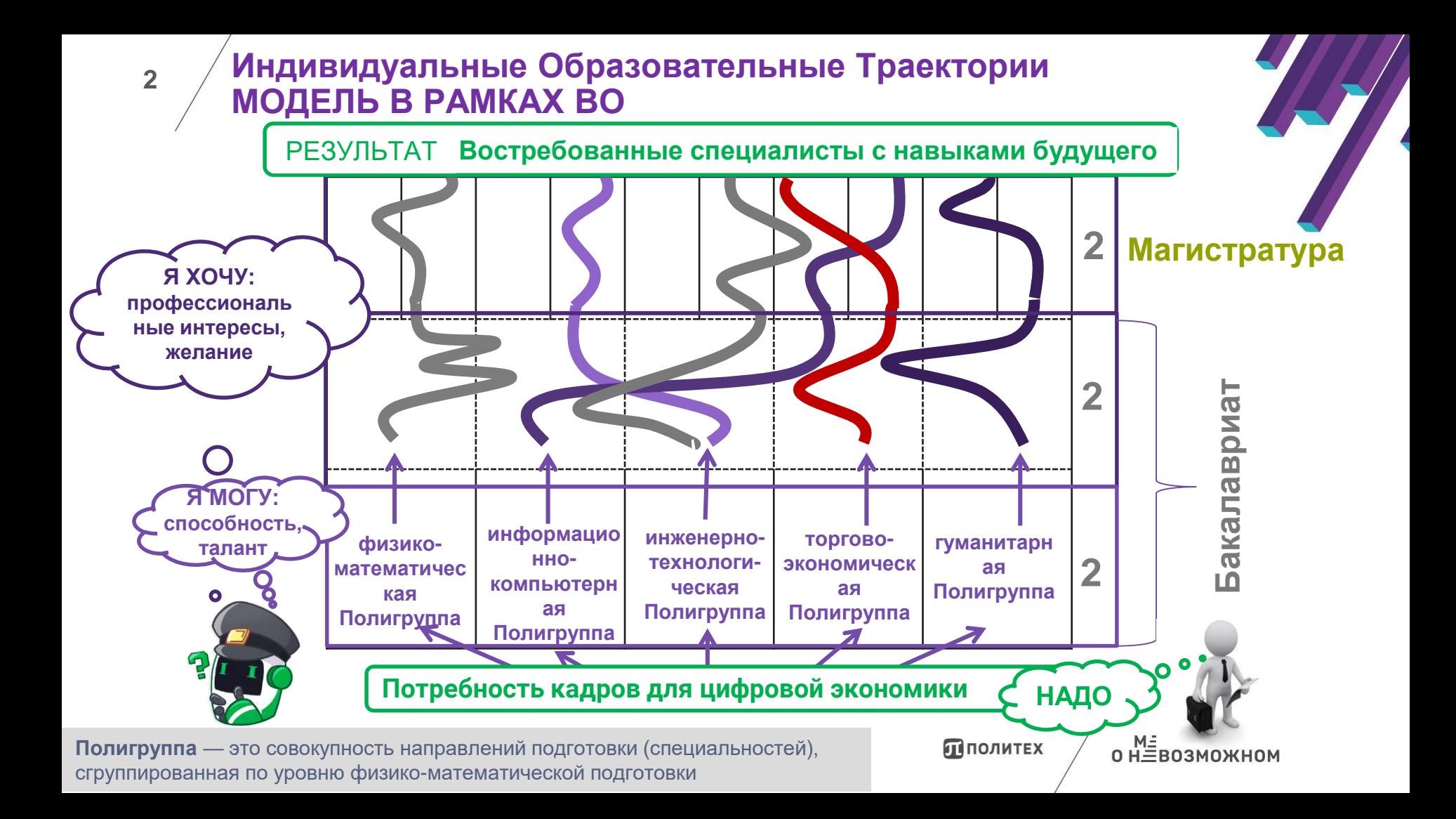

### **3 ОБРАЗОВАТЕЛЬНАЯ ПОЛИТИКА**

### **ТРИ ПОКОЛЕНИЯ СУОС СПбПУ**

# **2017 2019 2021**

#### Переход на **универсальные компетенции**;

включение в ООП профессиональных компетенций из проф. стандартов (при наличии);

включение **экономических и предпринимательских компетенций** во все программы подготовки бакалавриата (специалитета): «Экономика», 1 курс; реализация категорий **компетенций «Командная работа и лидерство» и «Разработка и реализация проектов»**: «Основы проектной деятельности», 2 курс **Развитие социально-культурных компетенций**: «Творческие семестры», 1 курс; усиленная подготовка по иностранным языкам.

#### **СУОС СПбПУ:** https://dep.spbstu.ru/standards/suos/

Первое поколение СУОС Второе поколение СУОС (добавление цифровых УК)

> Включение во все СУОС бакалавриата, специалитета, магистратуры **категории универсальных компетенций «Цифровая экосистема»; Модуль мобильности (minor):**  дополнительная специализация по альтернативному направлению подготовки

Третье поколение СУОС

*Изменение структуры программы: Ядро Политеха, Ядро Полигруппы, Ядро направления, Major, Minor: Soft Skills и Модуль мобильности; Включение модуля практической подготовки; Сквозной модуль цифровых компетенций:* Цифровые компетенции интегрированы во все образовательные программы СПбПУ на различных уровнях: начальный – «Цифровая грамотность», общепрофессиональный – «Цифровая культура» и

профессиональный – «Цифровой профессионализм»

Политех

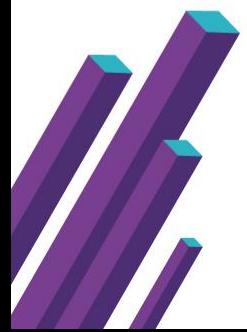

**3**

# **4 РАЗВИТИЕ ПРОЕКТНОЙ ДЕЯТЕЛЬНОСТИ**

**Информационные ресурсы:** Портал о проектной деятельности: *<https://pd.spbstu.ru/>* Внутренний портал проектной деятельности: [http://project.spbstu.ru](http://project.spbstu.ru/) Курс на НПОО <https://openedu.ru/course/spbstu/OPD/>

**4**

# **2019**

# **2018**

Включение курса ОПД во все программы бакалавриата и специалитета

Запуск курса «Основы проектной деятельности» на openedu.ru

Развитие сетевого взаимодействия

Создание пула проектов, в т.ч. по заявкам индустриальных партнеров

**2020**

Подключение задач с портала Профстажировки 2.0

Разработка локальной базы, создание экспертного совета для запуска ВКР как стартапов

# **2022**

Создание «Проектной экосистемы» Интеграция проектного обучения для всех уровней

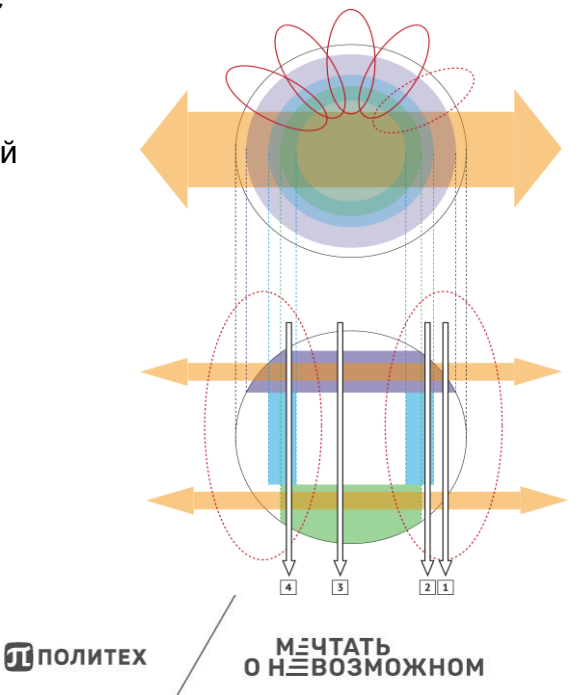

### **Модель Института передовых производственных технологий СПбПУ**

## **Традиционная модель ВО ИППТ**

**5**

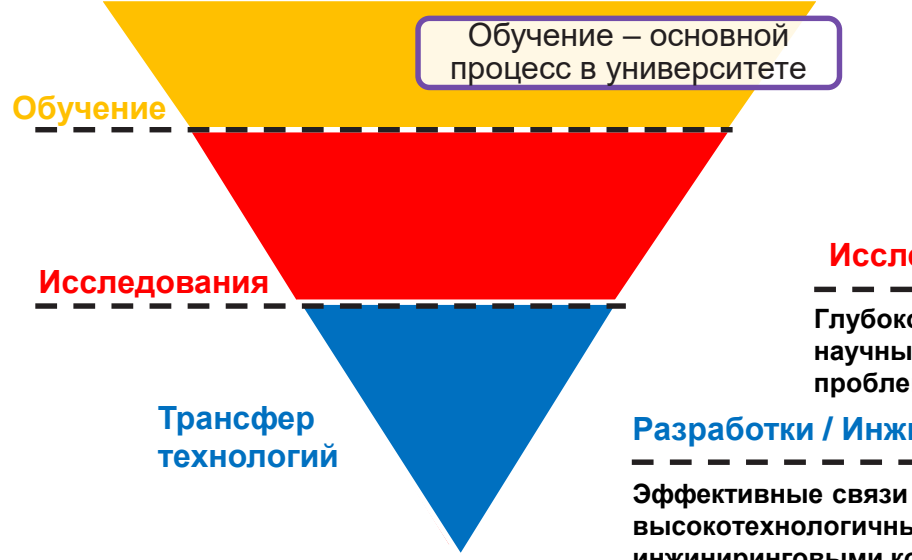

#### **Обучение / Образование**

**Передовые опережающие образование и подготовка специалистов, владеющих навыкам и компетенциями мирового уровня**

#### **Исследования / Наука**

**Глубокое понимание актуальных научных и технологических проблем на стадии исследований**

**Разработки / Инжиниринговые услуги** 

**Эффективные связи с ведущими высокотехнологичными и инжиниринговыми компаниями**

**ПЛОЛИТЕХ** 

МЫСЛ $\preceq$ ТЬ

<u>РАДАЩЗИ</u>

### **Модель деятельности ИППТ. Взаимодействие ИППТ с индустриальными партнерами (ИП)**

**6**

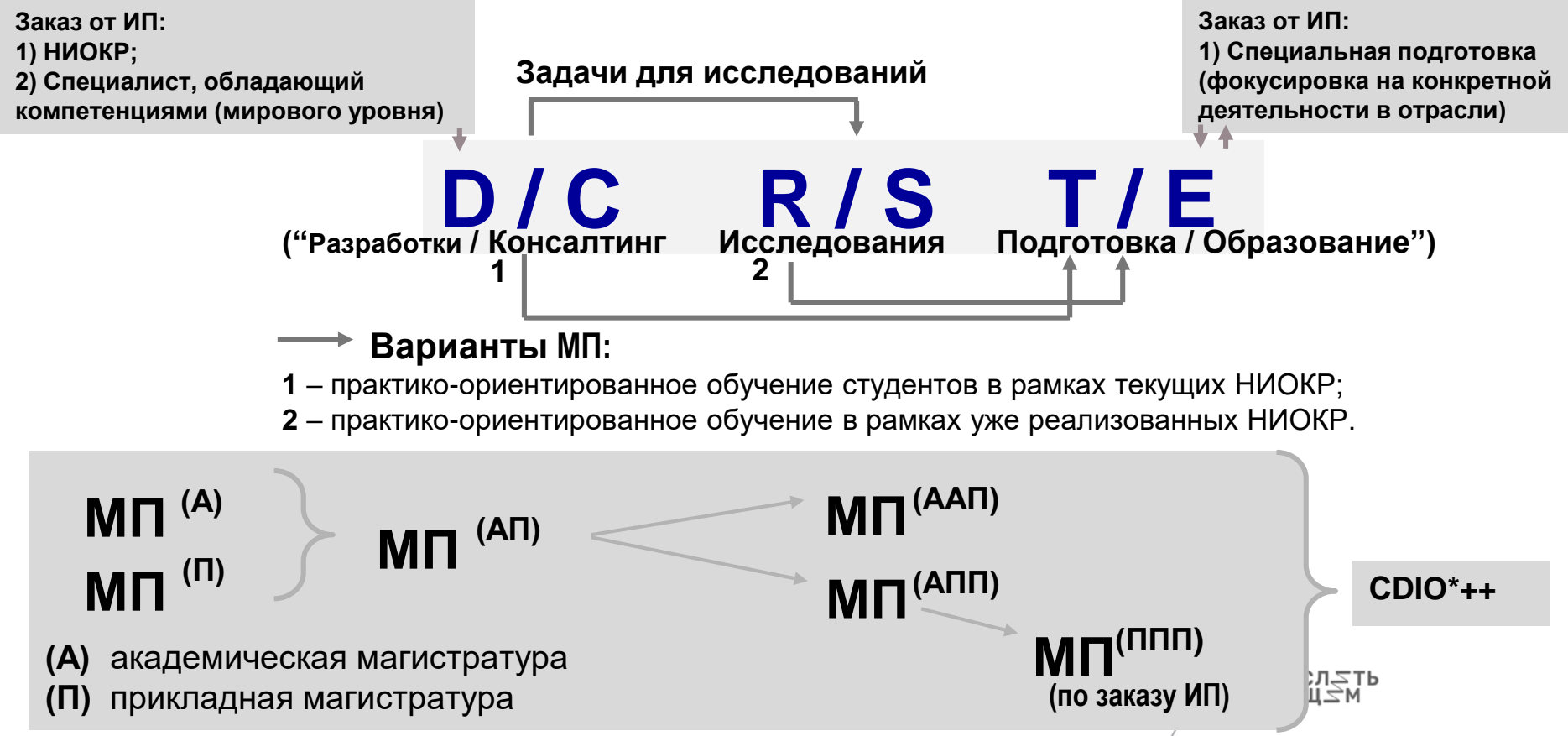

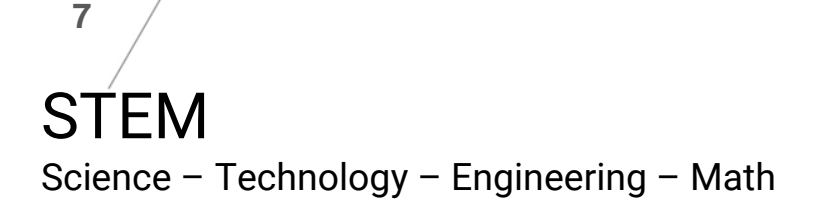

# STEAM\*

Science - Technology - Engineering -Arts - Manufacturing

## Дипломы университета

# Набор сертификатов

Университет, как верификатор

# Преподаватель

Передача знаний, опыта

# Навигатор

Определение траектории развития

# Траектория стандарта

# Портфель компетенций

лнолитех

# **15.04.03\_07 «Компьютерный инжиниринг и цифровое производство»**

**Магистерская программа по направлению** 

**Научный руководитель – проф. Боровков А.И. РОП – Антонова О.В.**

#### **Ключевые дисциплины подготовки:**

- Компьютерный инжиниринг и цифровое производство
- Вычислительная механика и компьютерный инжиниринг
- Теория пластичности и ползучести
- Механика контактного взаимодействия и разрушения
- Волны в деформируемых средах
- Механические испытания, идентификация и диагностика
- Технологические комплексы и управление производственными процессами

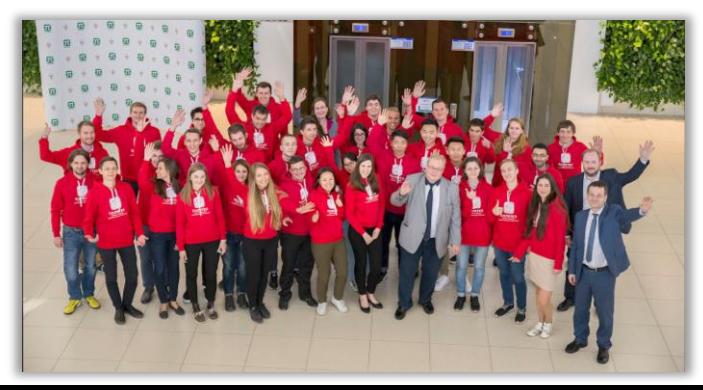

**15.04.03 «Прикладная механика» Реализация модели: D / C <sup>→</sup> R / S <sup>→</sup> T / E**

**("Разработки / Hi-Tech Консалтинг → Исследования → Подготовка / Образование")**

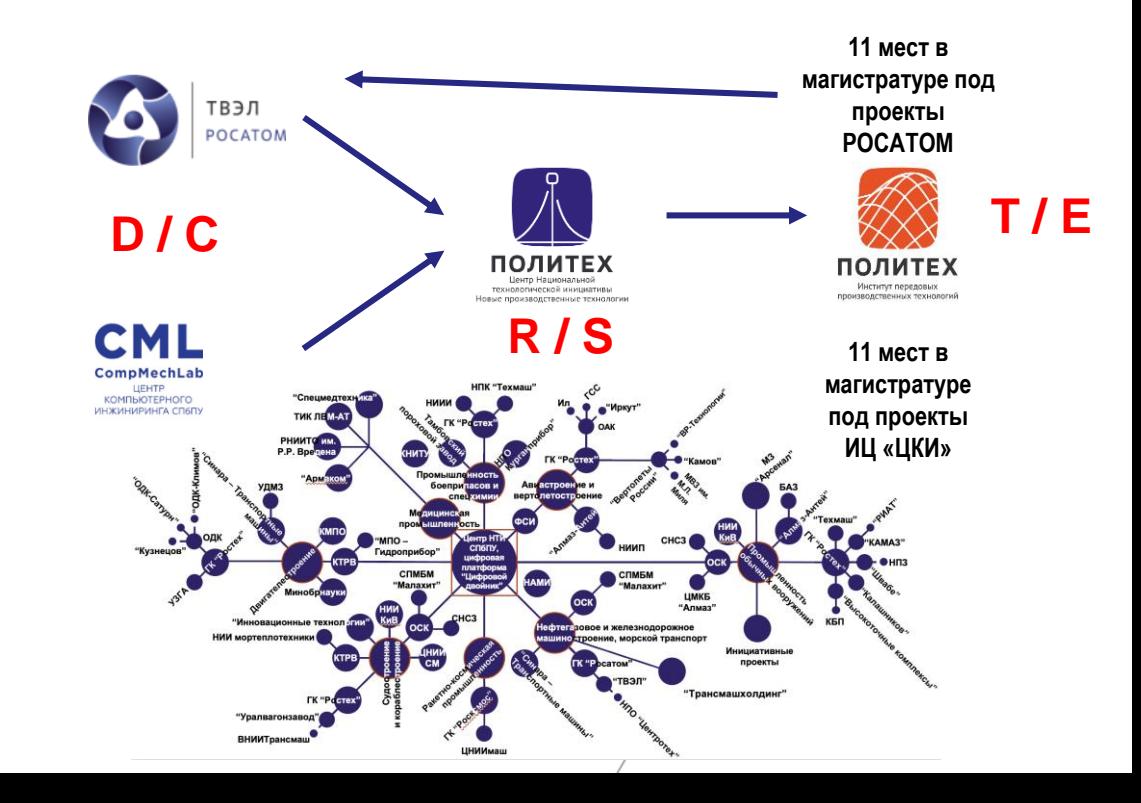

**8**

# **Подготовка слушателей в рамках практикума**

### **Теоретическая подготовка:**

- MOOC-курс «Аддитивные технологии (3Dпечать). Вводный курс»
- MOOC-курс «Компьютерный инжиниринг в цифровом проектировании и производстве»

### **Практическая подготовка:**

Полноценный лабораторный практикум, реализуемый в дистанционном формате

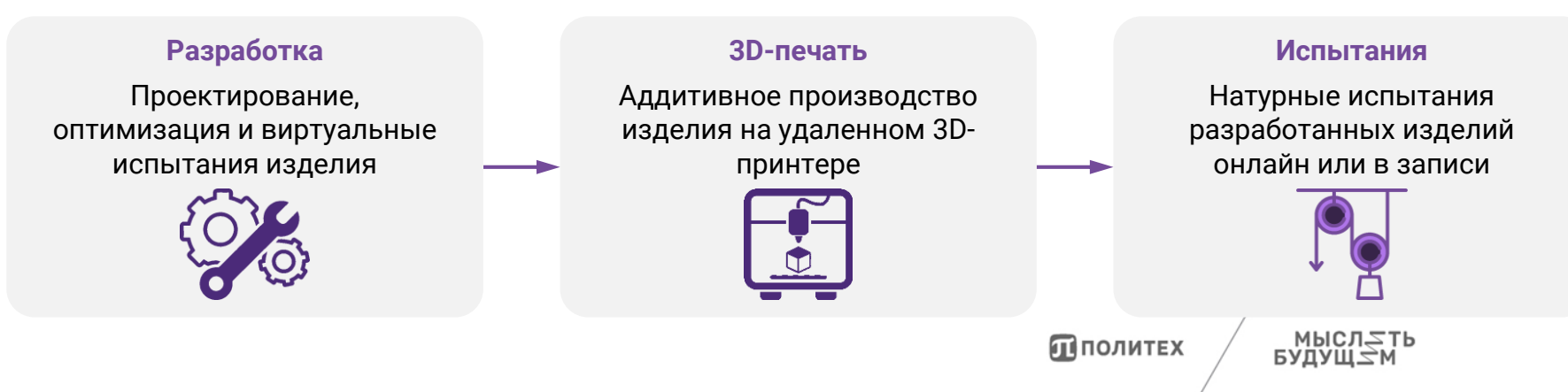

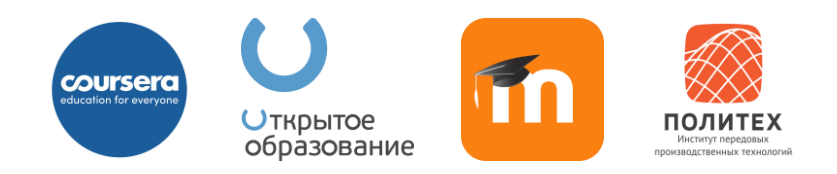

### **Удаленное аддитивное производство изделий**

Удаленная 3D-печать предполагает применение специальных средств для взаимодействия слушателей с парком 3D-принтеров, доступным на стороне организаторов курса

Данный подход имеет **ограничение**, основанное на эффективной **производительности** парка 3D-принтеров

При необходимости масштабирования курса на очень большое количество слушателей возможна **замена реальной 3D-печати на виртуальное аддитивное производство**

Подобный подход позволяет исключить возникновение проблем, связанных с ограниченной производительностью принтеров, но при этом не позволяет провести натурные испытания для всех разработанных изделий

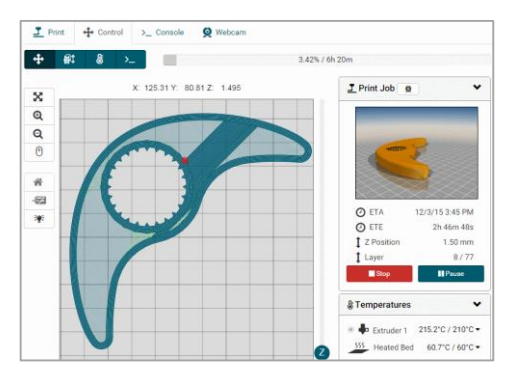

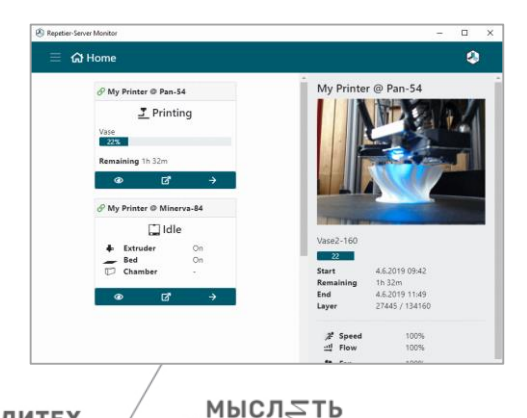

ВУДУШ∠М

**ПЛОЛИТЕХ** 

# **Удаленная 3D-печать**

**Ресурсы на стороне организаторов:**

Лаборатория, оснащенная 3Dпринтерами для проведения лабораторных и практических работ в режиме реального времени

**Ресурсы на стороне слушателей:**

Компьютеры с программным обеспечением для выполнения проектирования, оптимизации и виртуальных испытаний изделий

Работа слушателей над проектом

Сервер для удаленного доступа и управления парком 3Dпринтеров

Парк 3D-принтеров

Натурные испытания онлайн или в записи. Консультации организаторов. Рефлексия

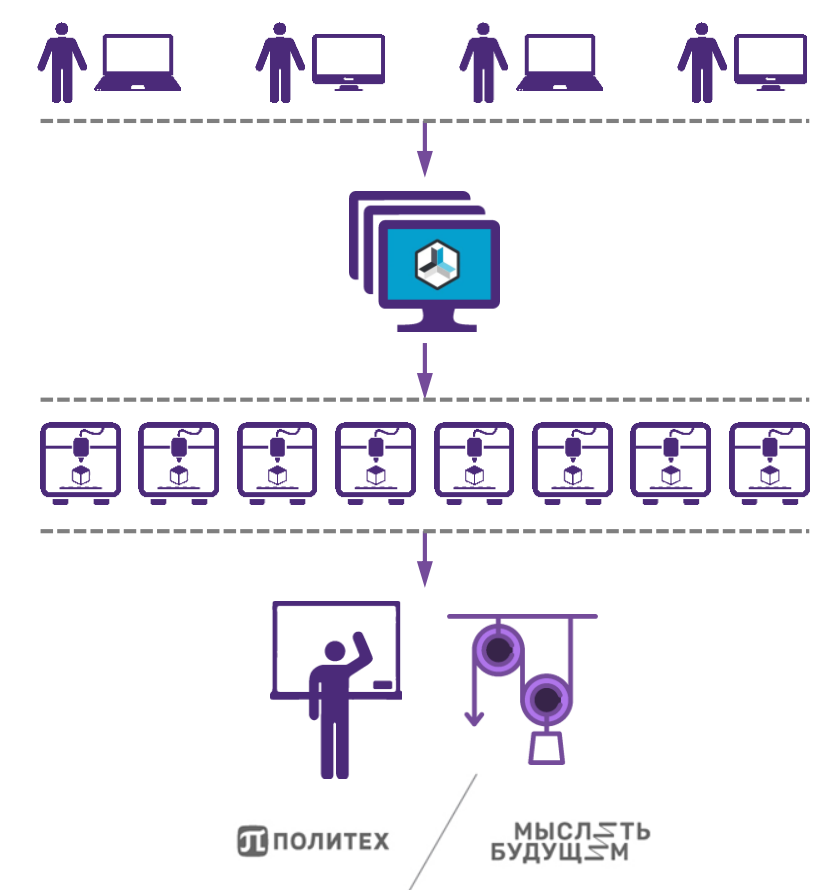

### **Развитие навыков дистанционного обучения**

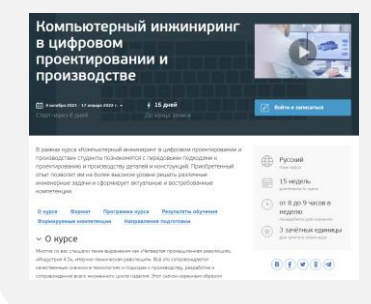

Прослушивание лекций, выполнение практических задач и прохождение промежуточного контроля в MOOC

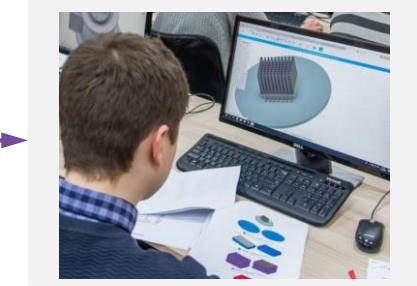

Самостоятельное проектирование, оптимизация и виртуальные испытания изделия

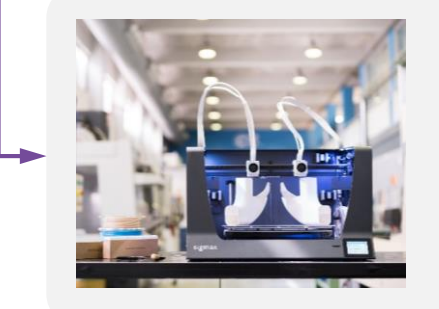

Получение доступа к серверу для удаленного управления парком 3D-принтеров, запуск печати и наблюдение за ней

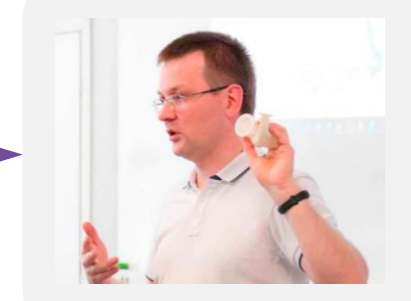

Оценка преподавателем результатов выполненной проектной работы, обсуждение со слушателями

МЫСЛ $\le$ ТЬ

ВУДУЩ∠М

ППОЛИТЕХ

**13** Лабораторный практикум с удаленным доступом к оборудованию на базе ИЦ «Центр компьютерного инжиниринга»

# **Пример проведения испытаний**

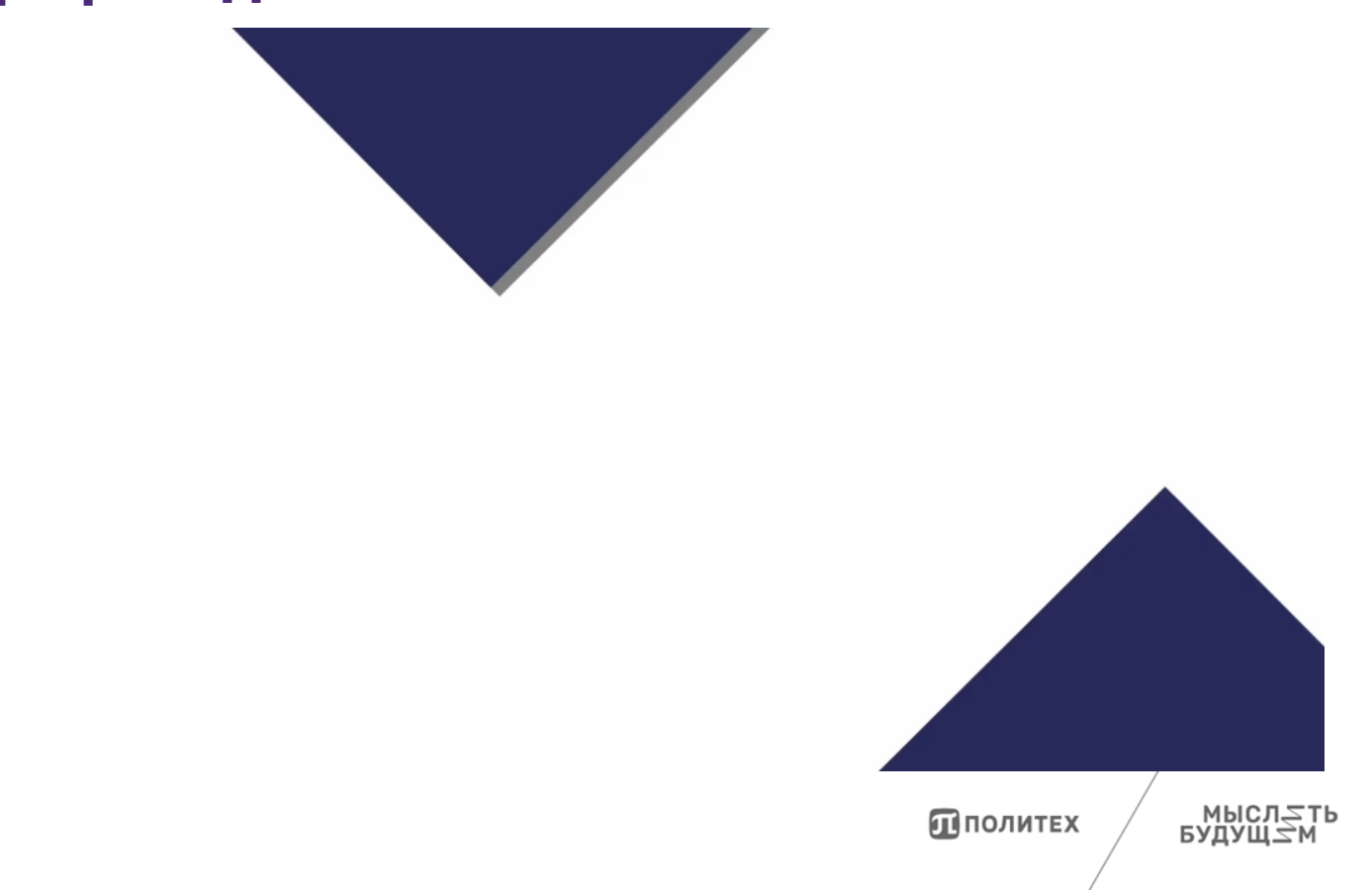

## На что направлен практикум

Цель кейса - дать слушателям представление о принципах 3D-печати, возможностях и ограничениях аддитивного производства, показать на реальных примерах применение этих технологий в промышленности и в учебной деятельности

### Возможности для слушателей:

 $14$ 

- получение знаний о различных вариантах применения 3Dпечати - от визуальных макетов до печати еды
- знакомство со всеми основными видами 3D-печати, а также примерами применения каждой из технологии
- опыт определения, в каких случаях наиболее выгодно применять аддитивные технологии в сравнении с традиционными технологиями
- общение на форуме курса с экспертами в области проектирования, виртуальных испытаний и аддитивного производства

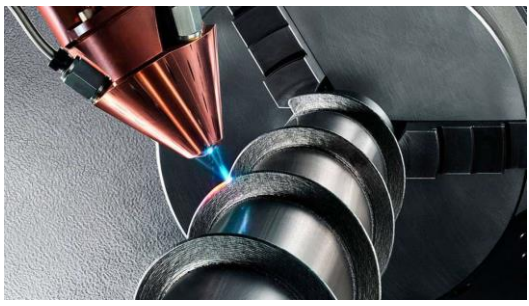

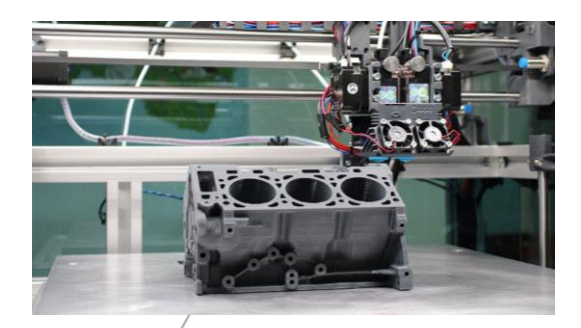

**ПЛОЛИТЕХ** 

# **Направления подготовки**

### **СПО**

15.02.09 Аддитивные технологии

### **Бакалавриат**

- 01.03.03 Механика и математическое моделирование
- 13.03.03 Энергетическое машиностроение
- 15.03.01 Машиностроение
- 15.03.03 Прикладная механика
- 22.03.02 Металлургия
- 27.03.05 Инноватика

и другие направления

### **Магистратура**

- 01.04.03 Механика и математическое моделирование
- 12.04.01 Приборостроение
- 13.04.03 Энергетическое машиностроение
- 15.04.01 Машиностроение
- 15.04.03 Прикладная механика
- 22.04.01 Материаловедение и технологии материалов

и другие направления

Пполитех

# **Контактные данные**

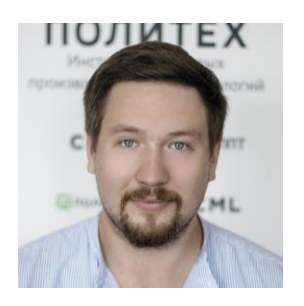

**Терещенко Владислав** Старший преподаватель ИППТ СПбПУ +7 981 106 83 02 [teretshenko\\_vv@spbstu.ru](mailto:teretshenko_vv@spbstu.ru)

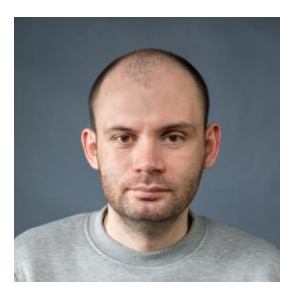

**Жмайло Михаил** Ведущий инженер ИЦ «ЦКИ» ИППТ СПбПУ +7 921 974 15 94 [zhmaylo@compmechlab.com](mailto:zhmaylo@compmechlab.com)

Пполитех